**Centro Paula Souza**

**Fatec - SP**

# **Análise do Tempo de Vida de Reagente de Dopante de Fósforo para Lâmina de Silício**

GABRIEL DE OLIVEIRA RAGAZZI

VINICIUS FERREIRA DA SILVA

**Trabalho de Graduação**

SÃO PAULO

2022

**Centro Paula Souza**

**Fatec - SP**

## **Análise do Tempo de Vida de Reagente de Dopante de Fósforo para Lâmina de Silício**

 Trabalho de Conclusão de Curso apresentado a Fatec SP como requisito parcial para a obtenção de título de Tecnólogo em Microeletrônica

**PROFESSOR ORIENTADOR**: CARLOS TAKEO AKAMINE E LUIS DA SILVA ZAMBOM

SÃO PAULO

2022

Dedicamos este trabalho aos nossos pais, amigos e professores.

A todos aqueles que nos ajudaram nesta caminhada.

*"Eu gosto do impossível porque lá a concorrência é menor"* - Walt Disney

## **Agradecimentos**

O desenvolvimento deste trabalho de graduação contou com o auxílio de diversas pessoas, dentre elas agradecemos:

Aos professores orientadores, Carlos Takeo Akamine, Luis da Silva Zambom e ao Filipe de Oliveira Pereira Delboni que durante toda a produção deste trabalho nos acompanharam pontualmente, sempre esclarecendo nossas dúvidas, nos fortalecendo desde o início ao término deste projeto.

#### **RESUMO**

O presente trabalho adota técnicas de análise de sobrevivência/confiabilidade, responsável pelo estudo do tempo até a ocorrência de um determinado evento de interesse, também conhecido como tempo de falha. O produto analisado é o reagente TEOS, ao qual foi preparado nos laboratórios da FATEC-SP, armazenado em frasco e observado durante um período para acompanhamento da degradação. Baseandose em métodos probabilísticos, a estatística e com auxílio da programação Python e suas bibliotecas foi possível identificar o modelo log normal como o melhor modelo para o tempo de vida e estimar o tempo mediano das duas soluções e identificar o tempo que inicia o envelhecimento do reagente.

**Palavras Chaves:** Confiabilidade. Tempo de vida. Dopante.

#### **ABSTRACT**

The present work adopts survival/reliability analysis techniques, responsible for the study of the time until the occurrence of a certain event of interest, also known as failure time. The product analyzed is the TEOS reagent, which was prepared in the FATEC-SP laboratories, stored and observed during a period to monitor the degradation. Based on probabilistic methods, statistics and with the aid of Python programming and its libraries, it was possible to identify the log normal model as the best model for the lifetime and estimate the median time of the two solutions and identify the time that starts aging of the reagent.

**Keywords:** Reliability. Lifetime. Dopant.

## **SUMÁRIO**

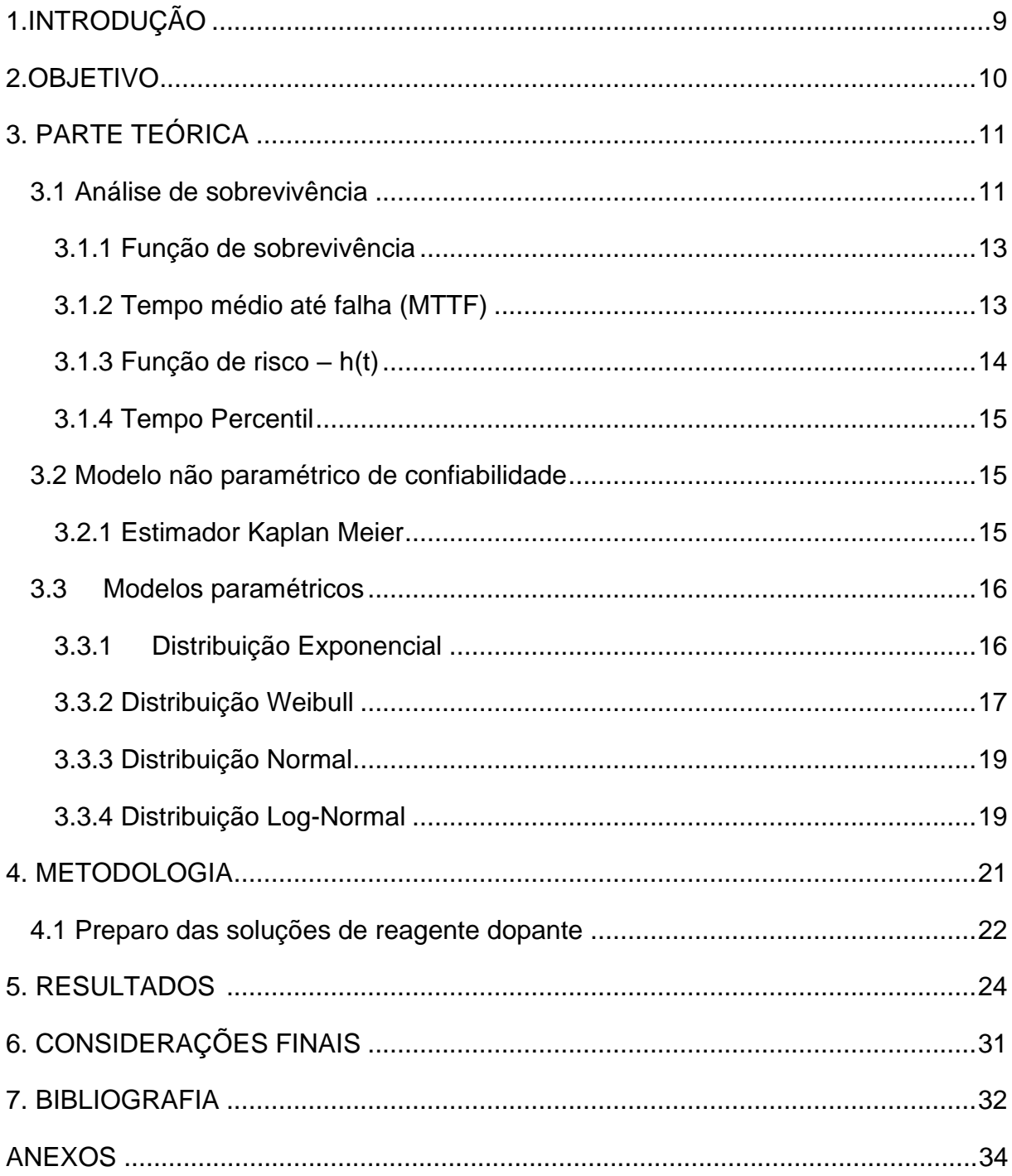

## **LISTA DE FIGURAS**

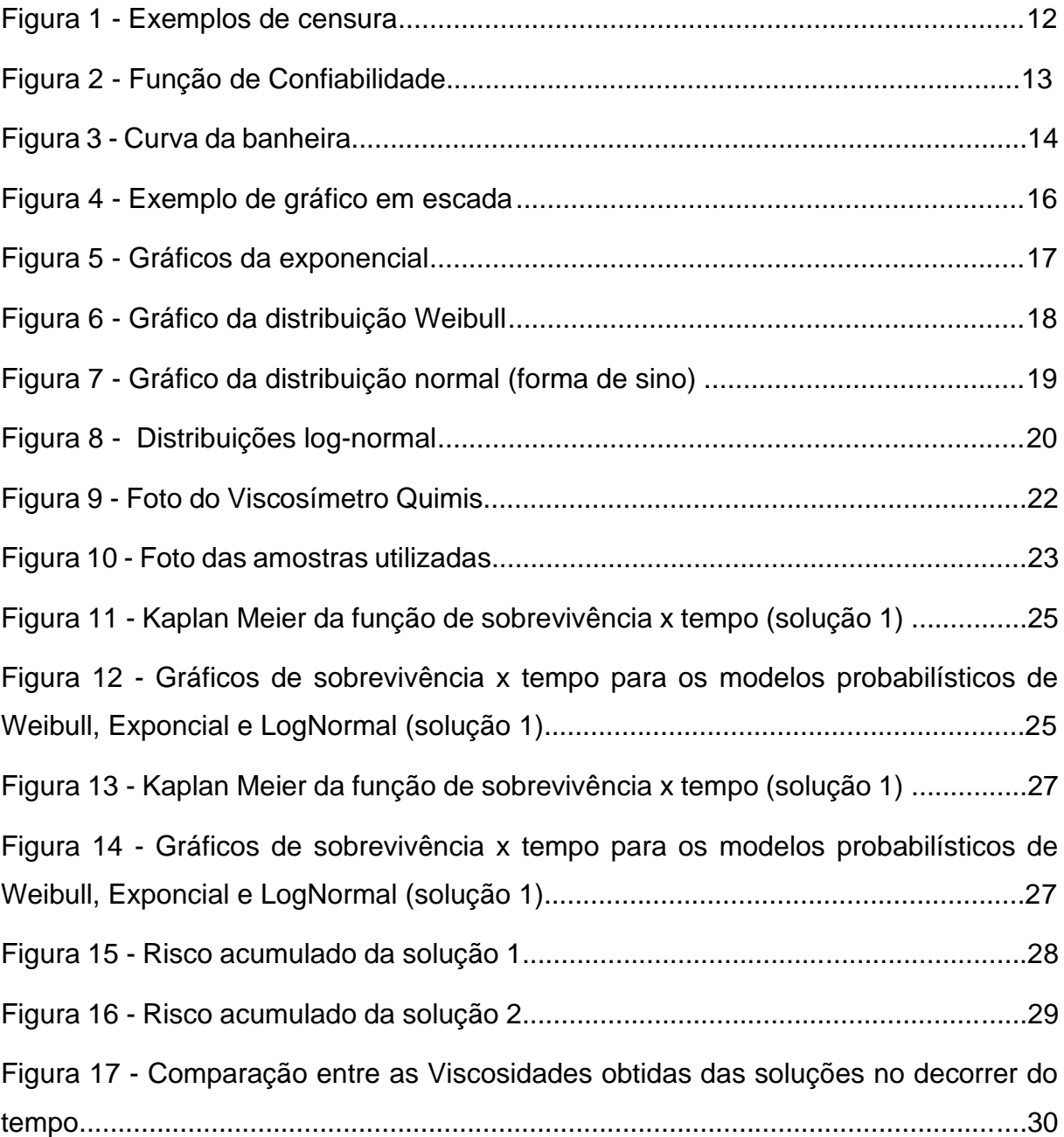

## **LISTA DE QUADROS**

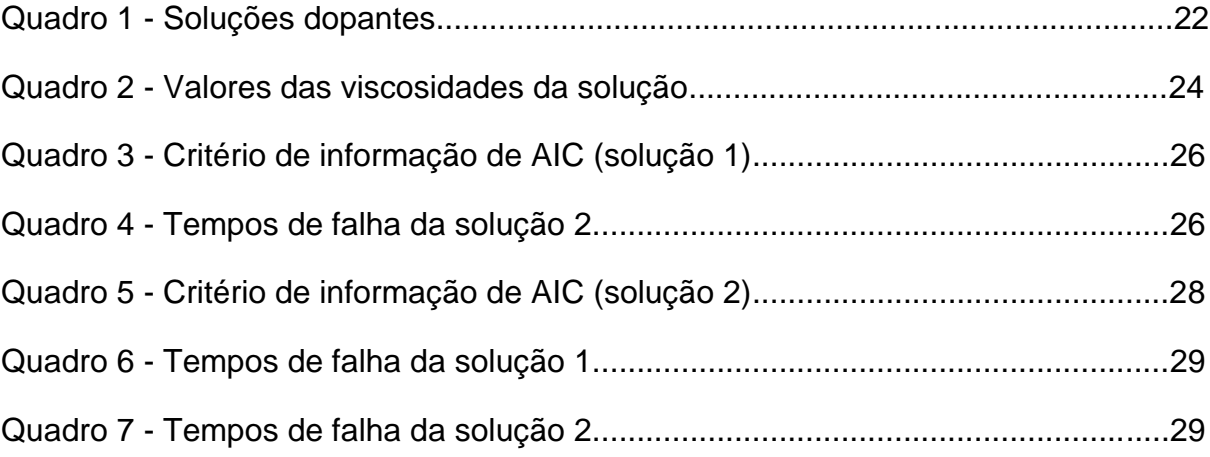

#### <span id="page-9-0"></span>**1.INTRODUÇÃO**

A dopagem de lâminas de silício consiste em adicionar alguma impureza, isto é, adicionar outro elemento químico ao silício, com o intuito de controlar os portadores de carga e modificar as propriedades condutoras do material.

Existem dois tipos de dopagem. A dopagem tipo N quando um elemento pentavalente, como fósforo ou arsênio, é acrescentado ao silício. Os quatro elétrons do silício estabelecem ligações químicas com os quatro elétrons do dopante, de modo que sobra um elétron do dopante, cuja carga negativa caracteriza a dopagem tipo N e. A dopagem tipo P quando um elemento trivalente, como boro ou gálio, é acrescentado ao silício. Os quatro elétrons do silício estabelecem ligações químicas com os três elétrons do dopante, de modo que sobra uma lacuna, cuja carga positiva caracteriza a dopagem tipo P. [1]

A difusão do dopante na lâmina de silício utiliza a solução SOG (*spin on glass*) tipo N, sintetizada a partir da reação química entre tetraetilortosilicato (TEOS), ácido fosfórico (H3PO4), álcool isopropílico e água. Ao final é adicionada acetona para evitar rápida degradação da solução.

Numa solução previamente preparada é importante o conhecimento de sua durabilidade, de modo que os reagentes mantenham suas propriedades químicas, observadas as condições de temperatura e armazenamento. O desenvolvimento de um modelo estatístico de tempo de vida de um reagente dopante é importante para garantir a qualidade do produto usado quanto aos resultados esperados no processo produtivo de semicondutores.

O presente trabalho utiliza as técnicas de análise de sobrevivência ou confiabilidade que pode ser compreendido como um conjunto de técnicas e métodos estatísticos no estudo do tempo até a ocorrência de um determinado evento de interesse, também conhecido como tempo de falha. O evento que caracteriza a falha pode ser a quebra ou não da funcionalidade do produto.

A técnica de análise de sobrevivência é utilizada em várias áreas do conhecimento. Na área médica, pode ser usada para caracterizar o tempo até a cura de uma doença e na área da engenharia, é útil para testar e determinar o tempo de duração de itens de um produto para realização das manutenções adequadas de cada componente ao longo da vida do produto. A medida que caracteriza adequadamente a variável tempo de vida é a confiabilidade que é a probabilidade do item executar adequadamente sua função específica, por um determinado período de tempo e sob condições adequadas de ambiente.

Tempo até a falha é o tempo transcorrido desde o início do monitoramento em que um produto é colocado em operação até que ocorra sua falha e uma situação muito comum nesse estudo é a ocorrência da censura. Denomina-se censura a observação parcial da resposta que foi interrompida por algum motivo, impedindo a observação do tempo de falha do produto. Vários fatores podem ocasionar a censura, como exemplo, pode-se citar: situações de ordem prática ou econômica que impedem o desenvolvimento do estudo até que todas as unidades falhem; perda ou dano de algumas unidades durante o estudo ou impossibilidade de registrar o momento exato da falha. [2]

Uma técnica estatística não paramétrica, isto é, aquela cujo modelo não especifica condições sobre os parâmetros da população da qual a amostra foi obtida, permite analisar dados de tempo de confiabilidade na presença de censura. [3] O estimador Kaplan Meier é uma técnica estatística não paramétrica muito utilizado e os modelos probabilísticos paramétricos mais utilizados como Weibull, Exponencial e Log Normal.

O presente trabalho utiliza a linguagem Python para a análise e a plataforma utilizada foi do Anaconda IDE. Esta plataforma oferece várias bibliotecas (pacotes) e estruturas para a análise de dados e desenvolvimento de algoritmos, coleta e análise de dados que facilita na confecção dos cálculos e dos gráficos do nosso trabalho. [4]

#### <span id="page-10-0"></span>**2.OBJETIVO**

Este trabalho tem como objetivos avaliar o tempo de vida do reagente utilizado como dopante de lâminas de silício em duas concentrações distintas, através da análise de viscosidade. Os reagentes são produzidos no Laboratório de Processos e Dispositivos (LPD) da FATEC-SP e para o seu estudo são empregadas as técnicas de análise de confiabilidade com auxílio da linguagem de programação Python.

### <span id="page-11-0"></span>**3. PARTE TEÓRICA**

#### <span id="page-11-1"></span>**3.1 Análise de sobrevivência**

A análise de sobrevivência é uma das áreas da estatística que adquiriu importância no seu uso e aprimoramento, graças ao desenvolvimento tecnológico e computacional. Essa técnica é muito usada em pesquisas médicas e engenharia e a variável-resposta é o tempo de ocorrência de um evento de interesse, denominado tempo de falha. Pode-se citar, como exemplo de tempo de falha, a morte ou a cura de um paciente ou a quebra durante um experimento para determinar a resistência de um produto.

A censura é a principal característica de dados de sobrevivência. Denomina-se censura a observação parcial da resposta. A censura pode ser vista como a ausência da ocorrência do evento de interesse no tempo de análise e, quando ocorre a censura, as técnicas estatísticas clássicas não podem ser utilizadas para o tratamento dos dados, pois elas necessitam de todos os tempos de falha. Recorre-se, então à análise de sobrevivência que permite incorporar na análise estatística, a informação contida nos dados censurados.

O tempo de falha e a censura caracterizam o conjunto de dados de sobrevivência e constituem a resposta. O tempo de início do estudo deve ser bem definido. A escala de medida pode ser o tempo real ou outras escalas de medida, como o número de ciclos de um motor ou a quilometragem de um automóvel.

O evento de interesse ou falha em análise de sobrevivência deve ser bem definido, como a cura ou morte de um paciente, desgaste de uma peça ou deterioração de um produto.

Todos os resultados de um estudo de sobrevivência, mesmo os censurados, os quais mesmo sendo incompletos, fornecem informações e a omissão das censuras no cálculo das estatísticas de interesse pode gerar conclusões erradas.

Existem alguns tipos de censura: Tipo I, quando o estudo é encerrado após um período pré-estabelecido de tempo e Tipo II, quando o estudo será terminado após ter ocorrido o evento de interesse em um número préestabelecido de indivíduos ou peças. Pode ocorrer também a censura aleatória quando, por algum motivo, um indivíduo ou uma peça é retirada do estudo antes da ocorrência da falha.

Na Figura 1a descreve o teste de vida sem censura onde cada item sob teste falha (extremidade preenchida) num determinado instante, a Figuras 1b, representada a censura Tipo I (extremidade não preenchida como item censurado), a Figura 1c a censura Tipo II e a Figura 1d para a censura aleatória. [3]

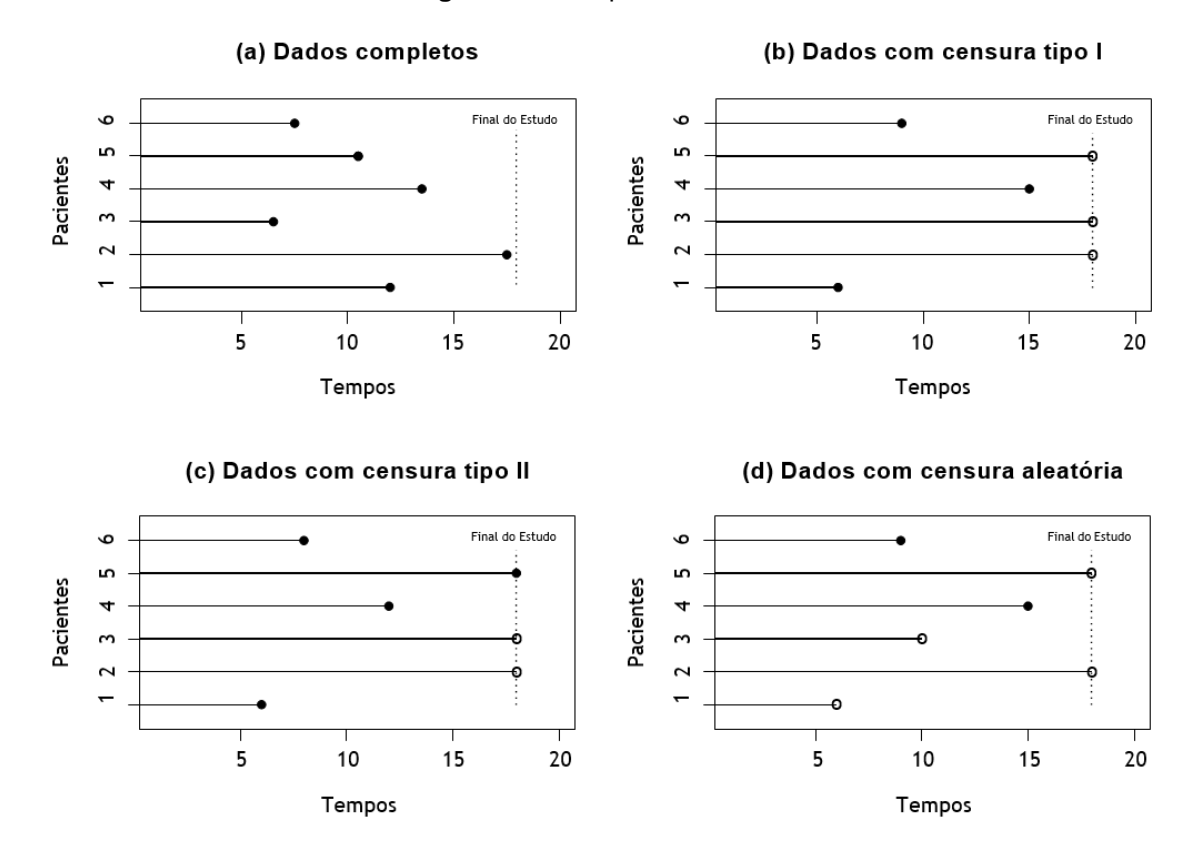

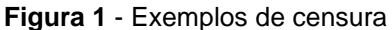

Fonte: Colosimo E.A, Giolo S.R., 2006.

#### <span id="page-13-0"></span>**3.1.1 Função de sobrevivência**

O tempo de vida, t e t  $\geq$  0, é uma variável aleatória é indica o tempo até a ocorrência da falha de interesse. A confiabilidade,  $R(t)$  e a probabilidade de um indivíduo ou produto não falhar até o instante t [10] e, sendo f(t) a função densidade de probabilidade, a confiabilidade é definida como descrito na equação (1) e ilustrada na Figura 2a.

$$
R(t) = \int_{t}^{\infty} f(t)dt
$$
 (1)

A função de sobrevivência é caracterizada por uma função decrescente iniciando em 1 quando o tempo de vida é zero e tende a zero quando o tempo tende a infinito, conforme mostra a Figura 2b.

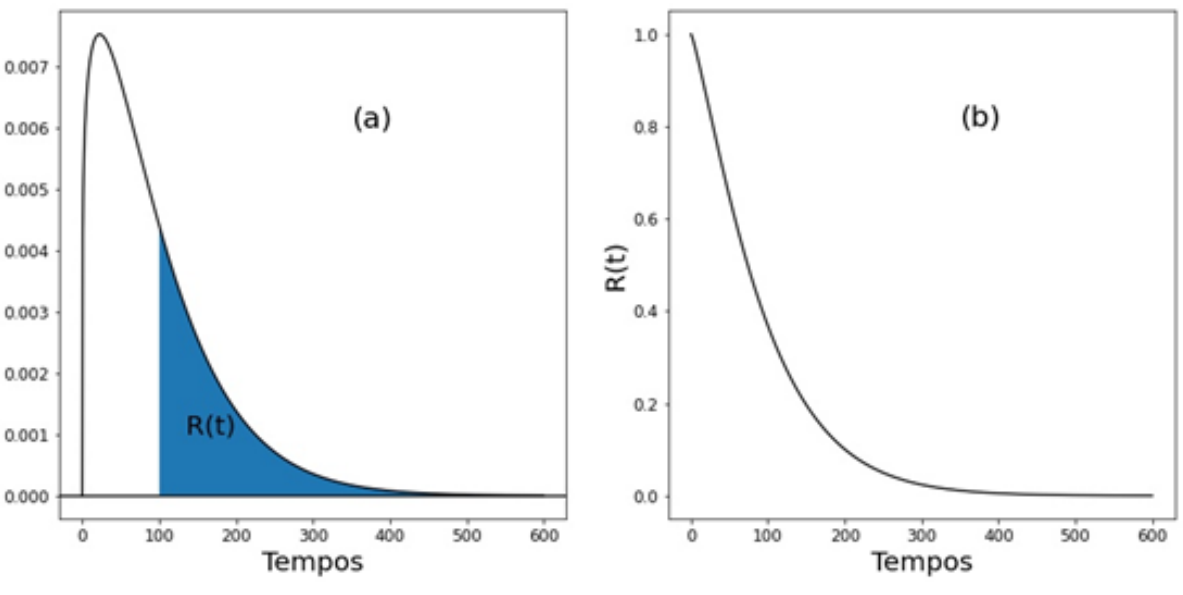

 **Figura 2** - Função de Confiabilidade

Fonte: Elaboração própria

#### <span id="page-13-1"></span>**3.1.2 Tempo médio até falha (MTTF)**

É o tempo médio até falha de uma unidade da amostra e é dado pela equação (2):

$$
MTTF = E(T) = \int_0^{+\infty} tf(t)dt
$$
 (2)

ou seja, trata-se da expectância ou valor esperado da variável T.

#### <span id="page-14-0"></span>**3.1.3 Função de risco: h(t)**

A função hazard, h(t), é definida como o risco instantâneo de ocorrência da falha num pequeno intervalo de tempo, dado que no instante t ainda não tenha falhado. A definição é dada na equação (3).

$$
h(t) = \lim_{\Delta t \to 0} \frac{P(t \le T < t + \Delta t | T \le t)}{\Delta t} = \frac{f(t)}{R(t)}\tag{3}
$$

A função de risco h(t) é uma taxa e não uma probabilidade, podendo assumir qualquer valor positivo. [11] Muitos itens têm a função hazard com forma denominada de curva da banheira como descrito na Figura 3.

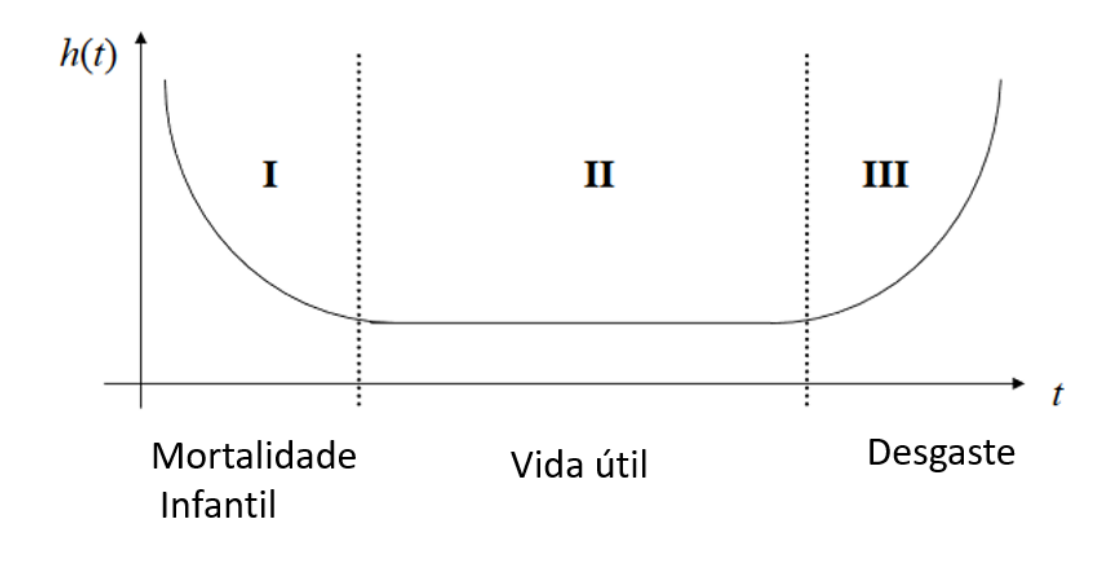

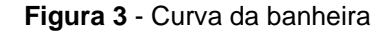

Fonte: Elaboração própria.

A "curva da banheira" possui três regiões, a região da mortalidade infantil são os itens com risco de falha alta no início do uso, a região de vida útil corresponde ao período com baixo risco e após um período chega-se a região de envelhecimento ou desgaste com risco crescente.

#### <span id="page-15-0"></span>**3.1.4 Tempo Percentil: t<sup>p</sup>**

O tempo percentil  $(t<sub>p</sub>)$  é o tempo esperado para a ocorrência de 100p% itens falharem. O  $t_{0,01}$  corresponde ao tempo de 1% dos itens falhares e  $t_{0,50}$  é o tempo mediano. No tempo mediano 50% itens tendem a falhar até t0.50 e 50% a não falharem neste tempo. [12]

#### <span id="page-15-1"></span>**3.2 Modelo não paramétrico de confiabilidade**

Uma técnica estatística não paramétrica é aquela cujo modelo não especifica condições sobre os parâmetros da população da qual a amostra foi obtida. A utilização de modelos não paramétricos em confiabilidade é importante pela facilidade de uso e os testes estatísticos aplicados apresentarem um nível de exigência menor em relação à suposições atribuídas aos modelos paramétricos. Um dos estimadores mais indicados para descrever a confiabilidade ao tratar-se de dados com informações provenientes de durabilidade é o estimador de Kaplan-Meier. [13]

#### <span id="page-15-2"></span>**3.2.1 Estimador Kaplan Meier**

O estimador de Kaplan-Meier, também chamado estimador produto-limite, foi proposto por Kaplan e Meier em 1958 e é uma técnica bastante utilizada para estimar a função de sobrevivência, ̂*(t)* de forma não paramétrica. A expressão estimador-produto refere-se ao fato de que a probabilidade de sobrevida até a data especificada é estimada considerando-se que a sobrevivência até cada tempo é independente da sobrevivência até outros tempos e, em consequência, a probabilidade de se chegar até o tempo t é o produto da probabilidade de se chegar até cada um dos tempos anteriores. O estimador de Kaplan-Meier considera tantos intervalos de tempo quantos forem o número de falhas distintas e os limites dos intervalos são os próprios tempos de falha da amostra.

Supondo-se que existam n indivíduos no estudo e k(≤n) falhas distintas nos tempos  $t_1 < t_2 < ... < t_k$ . Seja d<sub>i</sub> o número de falhas no tempo  $t_i$  e n<sub>i</sub> o número de observações sob risco até o tempo t<sup>j</sup> (exclusive), ou seja, os indivíduos que não falharam e não foram censurados até o instante imediatamente anterior a t<sub>i</sub>, então o estimador de Kaplan-Meier é definido como é mostrado na equação (4): [5]

$$
\widehat{R}(t) = \left(\frac{n_1 - d_1}{n_1}\right) \cdot \left(\frac{n_2 - d_2}{n_2}\right) \cdot \dots \cdot \left(\frac{n_j - d_j}{n_j}\right) \tag{4}
$$

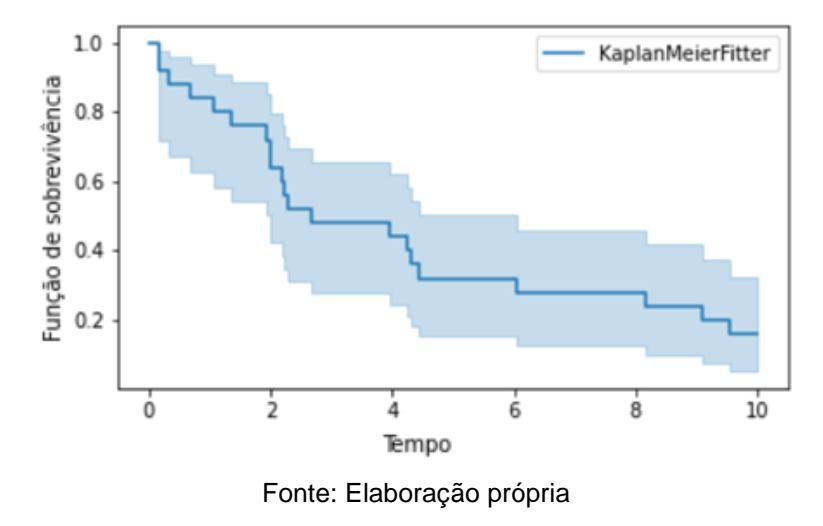

**Figura 4** - Gráfico em escada de Kaplan Meier com seu Intervalo de Confiança

#### <span id="page-16-0"></span>**3.3 Modelos paramétricos**

Existe uma série de modelos probabilísticos paramétricos utilizados em análise de dados de sobrevivência. Os modelos exponencial, de Weibull e de Log-Normal são bastante apropriados para caracterizar tempos de vida vários tipos de produtos e em estudos clínicos.

#### <span id="page-16-1"></span>**3.3.1 Distribuição Exponencial**

A distribuição exponencial é um modelo probabilístico simples e apresenta um único parâmetro e é o único que se caracteriza por ter uma função de taxa de falha (ou de risco) constante. A função de densidade de probabilidade para a variável aleatória, tempo de falha T, com distribuição exponencial é dada pela equação (5).

$$
f(t) = \frac{1}{a}e^{-\frac{t}{a}} \quad para \ t \ \geq \ 0, \text{ onde } \alpha \geq 0 \tag{5}
$$

A equação (5) corresponde ao tempo médio de vida e tem a mesma unidade do tempo de falha (t). A confiabilidade (R), a função de risco (h), tempo percentil (tp) e tempo médio de falha (MTTF) são dados pelas equações (6) a (9).[6]

$$
R(t) = e^{-\frac{t}{a}} \tag{6}
$$

$$
h(t) = \frac{1}{a} \tag{7}
$$

$$
t_p = -a \cdot ln(1-p) \tag{8}
$$

$$
MTTF = a \tag{9}
$$

Os gráficos da função densidade de probabilidade f(t), confiabilidade R(t) e o risco h(t) estão ilustrados na Figura 5.

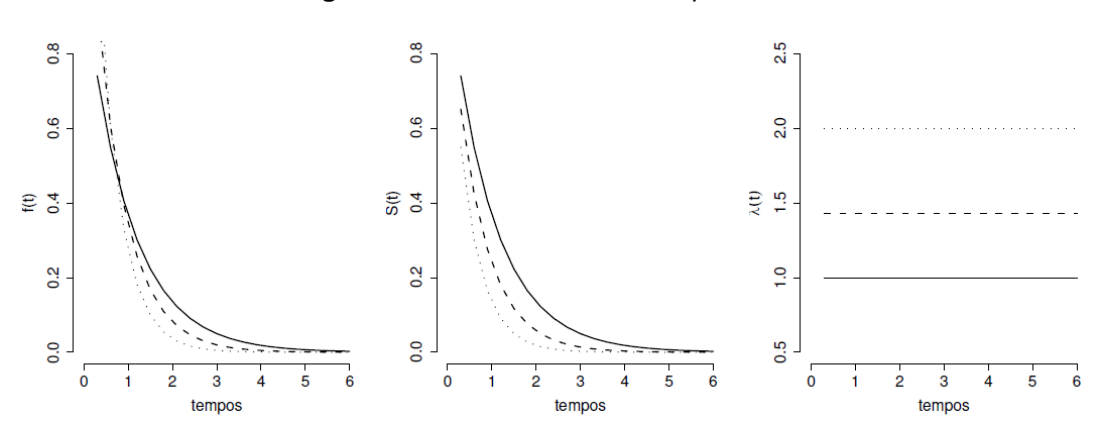

**Figura 5** - Gráficos do modelo exponencial

Fonte: Colosimo E.A, Giolo S.R., 2006

#### <span id="page-17-0"></span>**3.3.2 Distribuição Weibull**

A distribuição Weibull apresenta uma grande variedade de formas, porém todas com a característica básica de apresentarem função de taxa de falha monótona, isto significa ela ser crescente, decrescente ou constante. De maneira geral, a distribuição Weibull aplica-se mesmo quando a quantidade de dados disponível é baixa para determinar o tempo de vida médio e da taxa de falhas em função do tempo.

A distribuição Weibull é caracterizada por dois parâmetros positivos,  $a$  e  $d$ . O parâmetro  $d$  (admensional) determina a forma da curva da função densidade de probabilidade e  $a \neq 0$  parâmetro de escala e está na mesma escala e unidade dos dados. Sua função de probabilidade de densidade é escrita como é mostrado na equação (10):

$$
f(x; a, d) = \frac{d}{a} \left(\frac{x}{a}\right)^{d-1} e^{-\left(\frac{x}{a}\right)^d}
$$
 (10)

A confiabilidade (R), a função de risco (h), esperança (MTTF) e tempo percentil (tp) são dados, respectivamente, por (11) a (14). [7]

$$
R(x) = e^{-\left(\frac{x}{a}\right)^d} \tag{11}
$$

$$
h(x) = \frac{f(x)}{R(x)} = \frac{d}{a} \left(\frac{x}{a}\right)^{d-1} \tag{12}
$$

$$
MTTF = a \Gamma \left( 1 + \frac{1}{d} \right) \text{ onde } \Gamma \text{ é a função gama}
$$
 (13)

$$
t_p = a \left[ -\ln(1-p) \right]^{\frac{1}{d}} \tag{14}
$$

A Figura 6 mostra a função densidade de probabilidade e suas várias formas de acordo com os parâmetros  $a \in d$ .

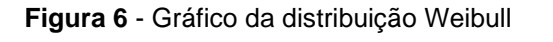

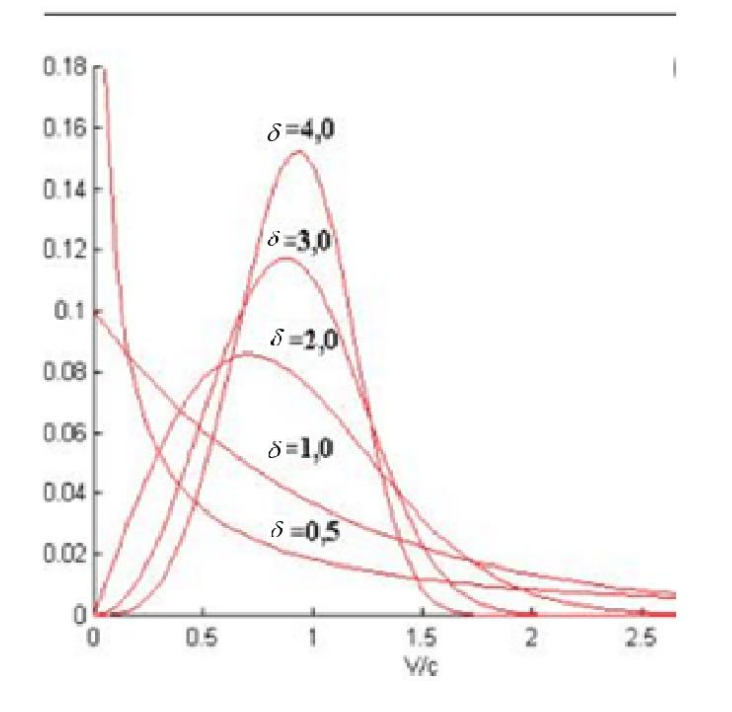

Fonte: Colosimo E.A, Giolo S.R., 2006

#### <span id="page-19-0"></span>**3.3.3 Distribuição Normal**

A distribuição Normal é a mais comum das distribuições de probabilidade e também uma das mais importantes em várias áreas do conhecimento. A função da Normal é especificada por dois parâmetros (a média populacional μ e o desvio padrão populacional σ).

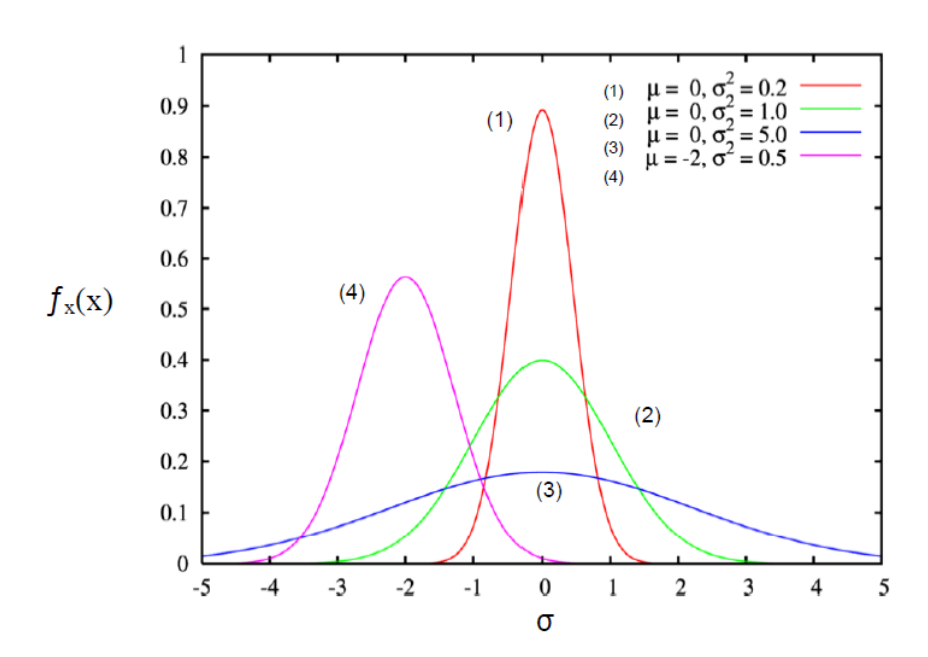

**Figura 7** - Gráfico da distribuição normal (forma de sino)

Fonte: https://www.maxwell.vrac.puc-rio.br/12093/12093\_3.PDF

#### <span id="page-19-1"></span>**3.3.4 Distribuição Log-Normal**

Uma variável aleatória tem distribuição Log-Normal quando seu logaritmo possuir a forma de uma distribuição Normal. Uma das características mais importante desta distribuição é não admitir dados negativos e a função de densidade está caracterizada por ter dois parâmetros (média populacional μ, e o desvio padrão populacional σ) e dada pela equação (15) e descrita na Figura 8.

$$
f(t) = \frac{1}{\sigma t \sqrt{2p}} \exp\left[-\frac{1}{2} \left(\frac{\ln t - \mu}{\sigma}\right)^2\right]
$$
 (15)

A confiabilidade (R), a função de risco (h), esperança (MTTF) e tempo percentil (tp) são dados, respectivamente, pelas equações (16) a (19). [8]

$$
R(t) = F\left(-\frac{int - \mu}{\sigma}\right) \tag{16}
$$

onde F é a probabilidade acumulada da normal padrão (z : valores tabelados)

$$
h(t) = \frac{f(t)}{R(t)}\tag{17}
$$

$$
MTTF = e^{(m+\frac{s^2}{2})} \tag{18}
$$

 $t_p = e^{m + s * z_p}$ , onde z<sub>p</sub> é o valor da normal padrão z para 100p% (19)

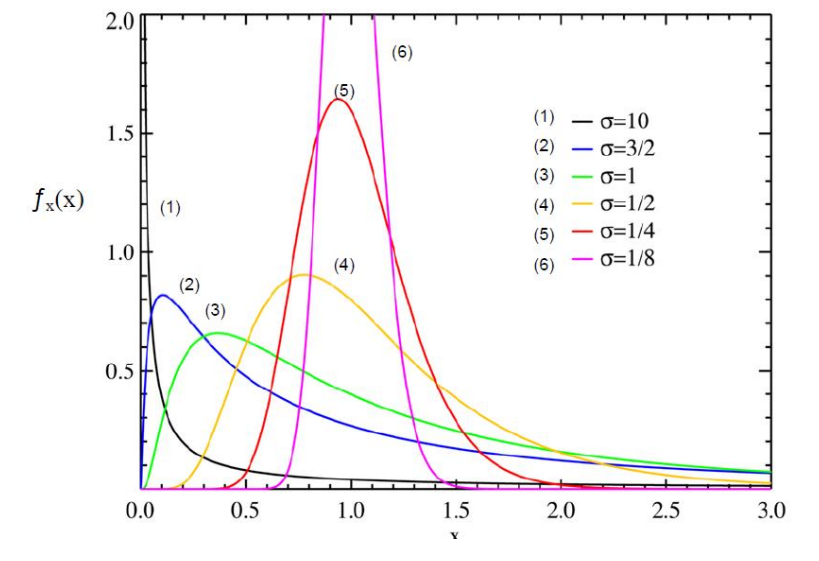

**Figura 8** - Distribuições log-normal

Fonte: https://www.maxwell.vrac.puc-rio.br/12093/12093\_3.PDF

A escolha do melhor modelo pode ser realizada pela medida do valor do Critério de Informação de AKAIKE.

#### **3.3.5 Critério de informação de Akaike**

O critério de informação de Akaike - *Akaike's Information Criterion* (AIC) tem sido bastante utilizado para a validação do desempenho dos modelos probabilisticos. Akaike relacionou a discrepância, medida que existe entre o modelo verdadeiro e o modelo aproximado e aquele com o menor valor teve os valores melhor ajustado ao modelo. O princípio do critério de informação de Akaike é selecionar uma combinação de variáveis exploratórias a modelos para a função de correlação que minimize o valor do AIC. Ou seja, quanto menor o valor de AIC melhor será o ajuste do modelo. [9]

#### <span id="page-21-0"></span>**4. METODOLOGIA**

O presente trabalho tem caráter experimental e quantitativo e os experimentos foram realizados no Laboratório de Processos e Dispositivos da FATEC-SP. Os resultados obtidos foram avaliados na plataforma Anaconda e suas bibliotecas pré-estabelecidas.

Foram preparadas duas soluções dopantes de concentrações diferentes e distribuídas em cinco frascos cada uma. A viscosidade da solução dopante é um fator essencial para o espalhamento sobre a lâmina de silício e a efetividade correta da dopagem. Os frascos foram armazenados em temperatura ambiente e avaliados diariamente através da medida da viscosidade da solução usando um viscosímetro de marca Quimis para determinar o momento da falha, quando o valor estimado da viscosidade ultrapassar 2,0 mPa/s.

Foi utilizado *spindle* (um eixo cilíndrico rotacional que origina força de atrito, em uma determinada velocidade de rotação, entre as "camadas" que compõe o material). As diferenças entre os *spindles* estão na massa e diâmetro do cilindro. Dessa forma, o *spindle* tamanho 0 (de maior massa e diâmetro) é utilizado para líquidos de baixa viscosidade, de até 6 mPa/s. *Spindle* tamanho 1 para viscosidade de até 60 mPa/s, *spindle* tamanho 2 para viscosidade de até 300,3 mPa/s, *spindle* tamanho 3 para viscosidade de até 1201,2 mPa/s e *spindle* tamanho 4 para viscosidade de até 6006 mPa/s. A rotação do *spindle* foi mantida constante em 100 rpm.

**Figura 9** - Viscosímetro Quimis.

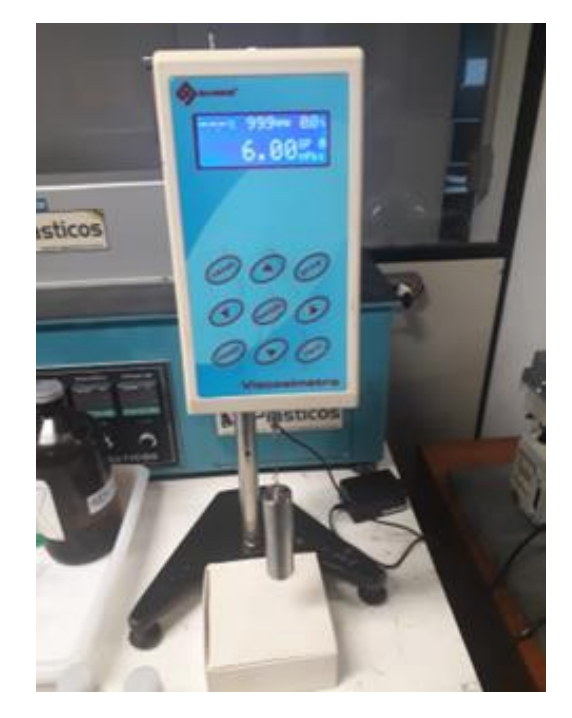

Fonte: Elaboração própria

A análise do tempo de vida foi feita através da plataforma Anaconda e foram utilizados para a modelagem e plotagem dos gráficos.

## <span id="page-22-0"></span>**4.1 Preparo das soluções de reagente dopante**

No quadro 1 constam os reagentes e as respectivas quantidades empregados no preparo das duas soluções dopantes:

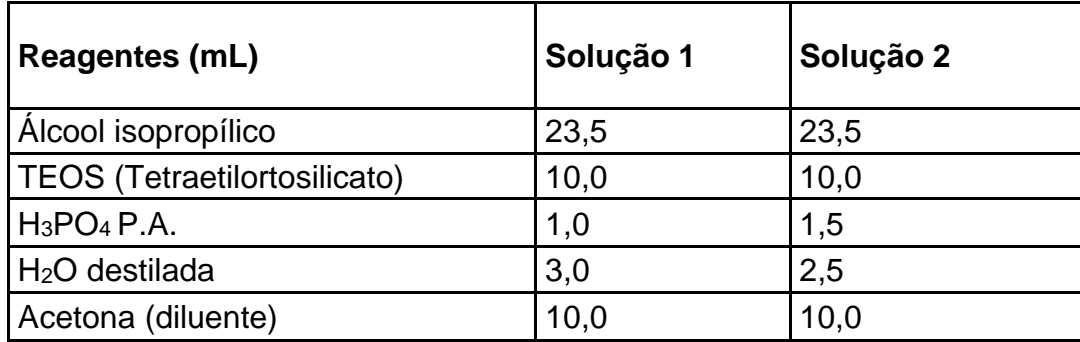

**Quadro 1 -** Soluções dopantes

## Fonte: Elaboração própria

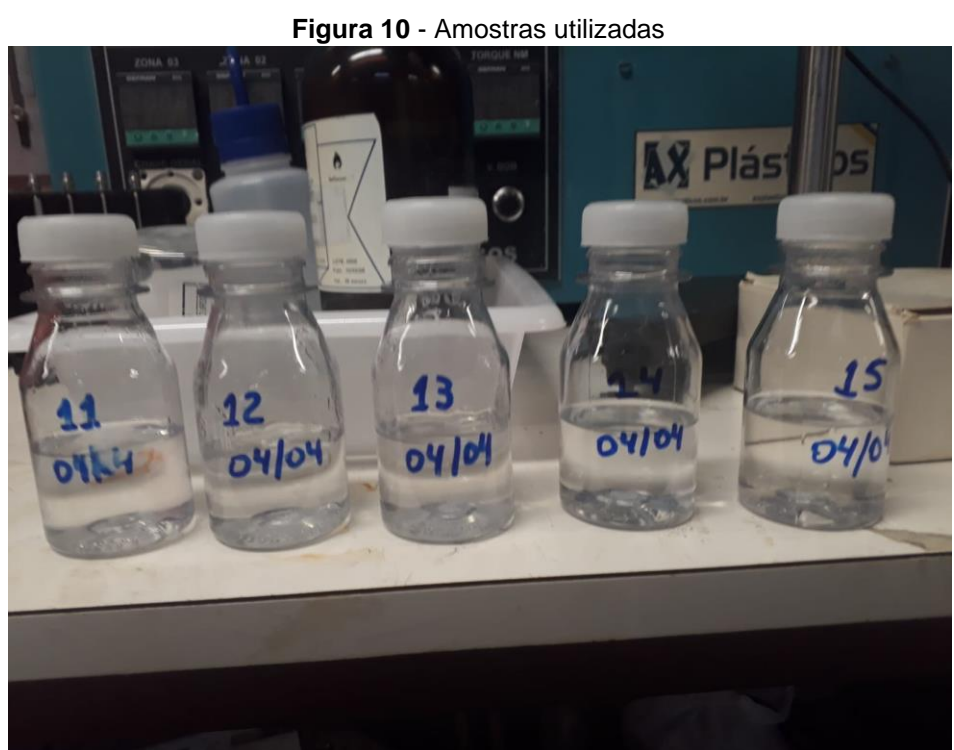

Fonte: Elaboração própria

#### <span id="page-24-0"></span>**5. RESULTADOS**

O Quadro 2 refere-se aos valores de viscosidade obtidos durante 15 dias para a solução 1, onde A11 a A15 representam as amostras produzidas e a falha foi considerado quando a viscosidade ultrapassar de 2,0 mPa/s pois após esse valor a tendência é o aumento explosivo da viscosidade conforme mostra o Quadro 2.

|                | A 11                     | A 12  | A 13 | A 14 | A 15  |  |
|----------------|--------------------------|-------|------|------|-------|--|
| <b>Dias</b>    | Viscosidade (mPa/s)      |       |      |      |       |  |
| $\mathbf{1}$   | 0,89                     | 0,89  | 0,89 | 0,89 | 0,89  |  |
| $\overline{2}$ | 2.414                    | 1,3   | 1,22 | 1,21 | 1,14  |  |
| 3              |                          | 1,23  | 1,08 | 1,11 | 1,2   |  |
| 4              | -                        | 1,19  | 1,15 | 1,18 | 1,22  |  |
| 5              |                          | 1,16  | 1,12 | 1,23 | 1,21  |  |
| 6              |                          | 1,3   | 1,15 | 1,34 | 1,25  |  |
| $\overline{7}$ |                          | 1,43  | 1,18 | 1,44 | 1,29  |  |
| 8              | -                        | 1,57  | 1,21 | 1,55 | 1,33  |  |
| 9              | -                        | 1,68  | 1,44 | 1,88 | 1,60  |  |
| 10             |                          | 1,49  | 1,33 | 2,24 | 1,62  |  |
| 11             | -                        | 2,68  | 1,72 | 5,52 | 2,02  |  |
| 12             | ٠                        | 39,12 | 3,81 | 1325 | 7,51  |  |
| 13             | $\overline{\phantom{a}}$ | 75,56 | 5,89 | 2645 | 13,01 |  |
| 14             | -                        | 112   | 7,98 | 3964 | 18,5  |  |
| 15             |                          | 1628  | 9,9  | 4126 | 29,2  |  |

**Quadro 2** - Valores das viscosidades da solução 1

#### Fonte: Elaboração Própria

A Figura 11 representa o gráfico, em escada, da solução 1 obtido através do estimador de Kaplan Meier mostrando a confiabilidade alta até o nono dia e decaindo abruptamente até chegar a zero no décimo primeiro dia. O tempo mediano obtido para a solução foi de 9,7 dias (obtido no programa python em ANEXO).

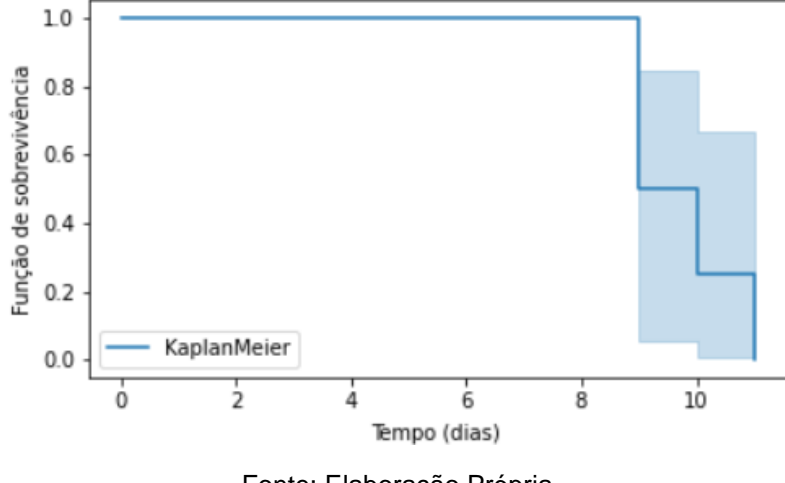

**Figura 11** - Kaplan Meier da função de sobrevivência x tempo (solução 1)

Fonte: Elaboração Própria

A figura 12 mostra os modelos paramétricos obtidos a partir do estimador Kaplan Meier.

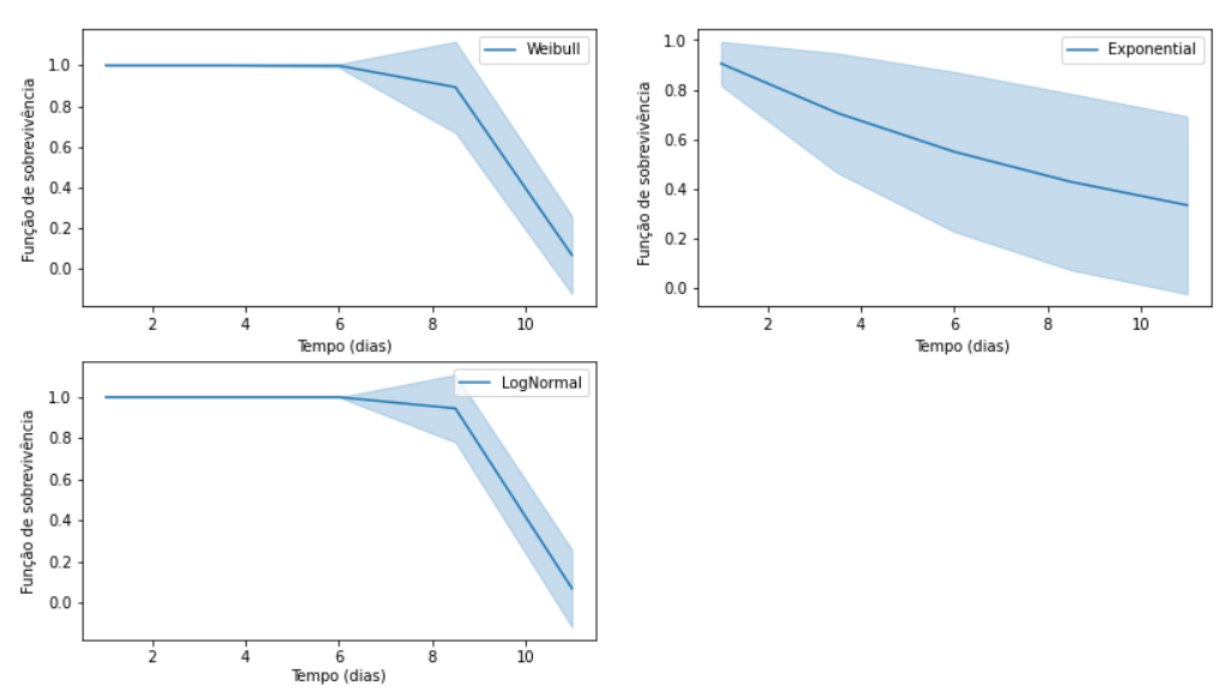

**Figura 12** - Gráficos de sobrevivência x tempo para os modelos probabilísticos de Weibull, Exponencial e LogNormal (solução 1).

Fonte: Elaboração Própria

A validação do desempenho dos três modelos probabilísticos empregados no cálculo da análise de sobrevivência da solução 1 e de acordo com critério de informação de Akaike (AIC), quadro 3, o melhor modelo que se ajusta é o da distribuição Log Normal.

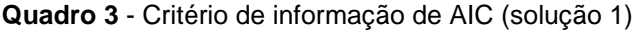

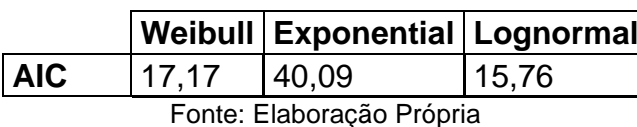

O quadro 4 refere-se aos valores de viscosidade obtidos durante 22 dias para a solução 2, onde A representa as amostras:

| 0,97<br>1,06 |
|--------------|
|              |
|              |
|              |
| 1,13         |
| 1,2          |
| 1,08         |
| 1,15         |
| 1,21         |
| 1,28         |
| 1,34         |
| 1,64         |
| 1,27         |
| 1,38         |
| 1,5          |
| 1,61         |
| 1,72         |
| 1,83         |
| 2,15         |
| 2,6          |
| 3,32         |
| 179,74       |
| 356,16       |
| 532,58       |
| 709          |
|              |

**Quadro 4** - Valores das viscosidades da solução 2

Fonte: Elaboração Própria

A figura 13 representa o resultado do estimador de Kaplan Meier e mostra a confiabilidade alta até décimo quinto dia e caindo abruptamente após essa data e chegando a zero no décimo oitavo dia e o tempo de mediano da foi de 16,6 dias.

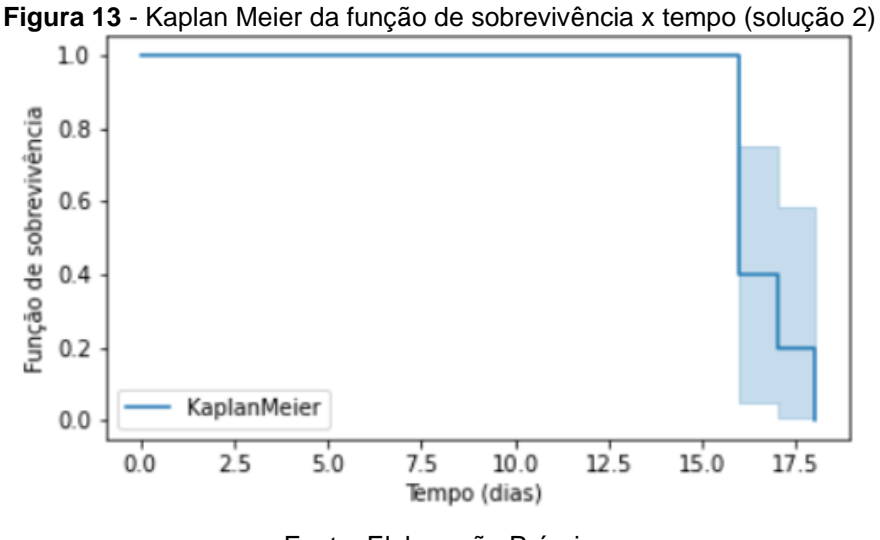

Fonte: Elaboração Própria

A figura 14 mostra os modelos paramétricos obtidos a partir do estimador Kaplan Meier. Os gráficos mostram as medidas de confiabilidade com tempo acima do décimo sexto dia (início das falhas).

**Figura 14** - Gráficos de sobrevivência x tempo para os modelos probabilísticos de Weibull, Exponencial e LogNormal (solução 2).

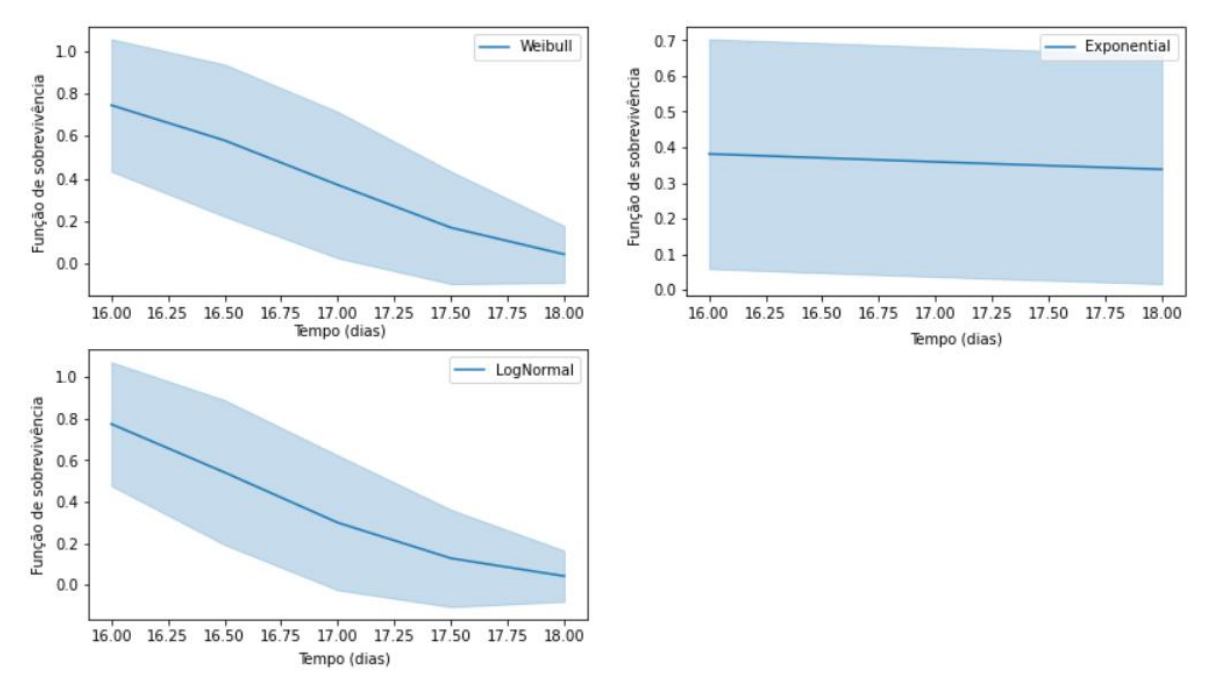

Fonte: Elaboração Própria

A validação do desempenho dos três modelos probabilísticos empregados no cálculo da análise de sobrevivência da solução 2, de acordo com critério de informação de Akaike (AIC), quadro 5, define que o modelo que melhor se ajusta para a análise de sobrevivência é a distribuição Log Normal, pois foi o menor valor de AIC obtido.

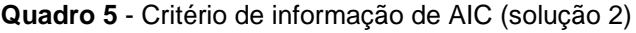

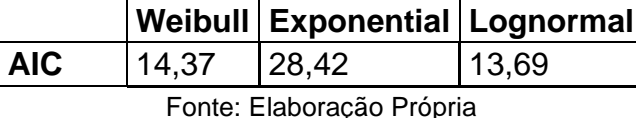

Usando o melhor modelo obtido para cada solução o tempo mediano para a solução 1 foi de 9,7 dias e para a solução 2 foi de 16,6 dias.

As figuras 15 e 16 referem-se ao risco acumulado no decorrer do tempo. À medida que o tempo passa o risco de falha torna-se maior, de modo que, para a solução 1 observa-se que a partir do nono dia há um aumento abrupto do risco de falha e as amostras apresentaram valores de viscosidades bem elevados após a falha, enquanto que para a solução 2 o risco de falha aumentou mais gradativamente e após a falha as amostras apresentaram aumento de valores de viscosidades também mais gradativos.

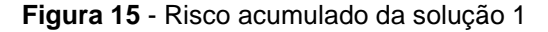

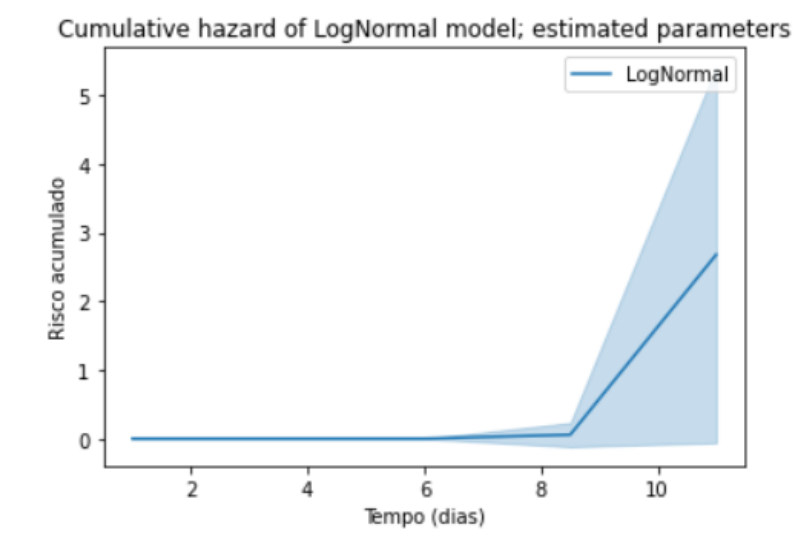

Fonte: elaboração própria

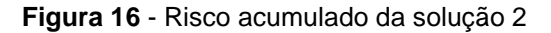

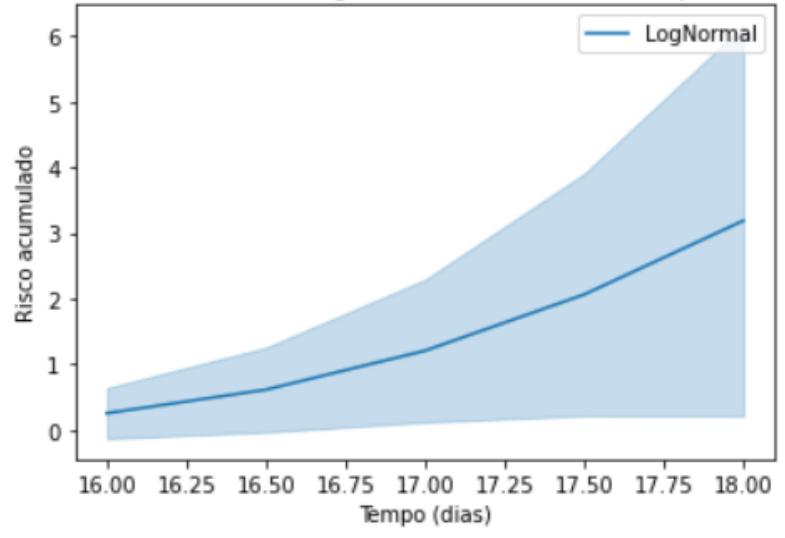

Cumulative hazard of LogNormal model; estimated parameters

Através dos resultados acima foram obtidos os quadros 6 e 7 com os tempos de falhas das soluções 1 e 2, onde (i) representa o número de amostras que falharam até o momento, (ti) representa quantos dias a amostra durou. Falha=1 representa que não houve censura e falha=0, que houve censura.

|   | ti | falha |
|---|----|-------|
|   | 1  | n     |
| 2 | 9  |       |
| 3 | 9  |       |
|   | 10 |       |
| ς | 11 |       |

**Quadro 6** - Tempos de falha da solução 1.

Fonte: Elaboração própria

**Quadro 7** - Tempos de falha da solução 2.

|                         | ti | falha |
|-------------------------|----|-------|
| 1                       | 16 |       |
| $\overline{\mathbf{c}}$ | 16 |       |
| 3                       | 16 |       |
| 4                       | 17 |       |
| 5                       | 18 |       |

Fonte: Elaboração própria

Fonte: elaboração própria

Através da figura 17 é possível comparar a degradação das soluções 1 e 2 através do aumento da viscosidade em função do tempo. Para a solução 1 a viscosidade aumentou bruscamente a partir do décimo dia para totalidade dos frascos das amostras, enquanto para a solução 2 foi a partir do décimo oitavo dia.

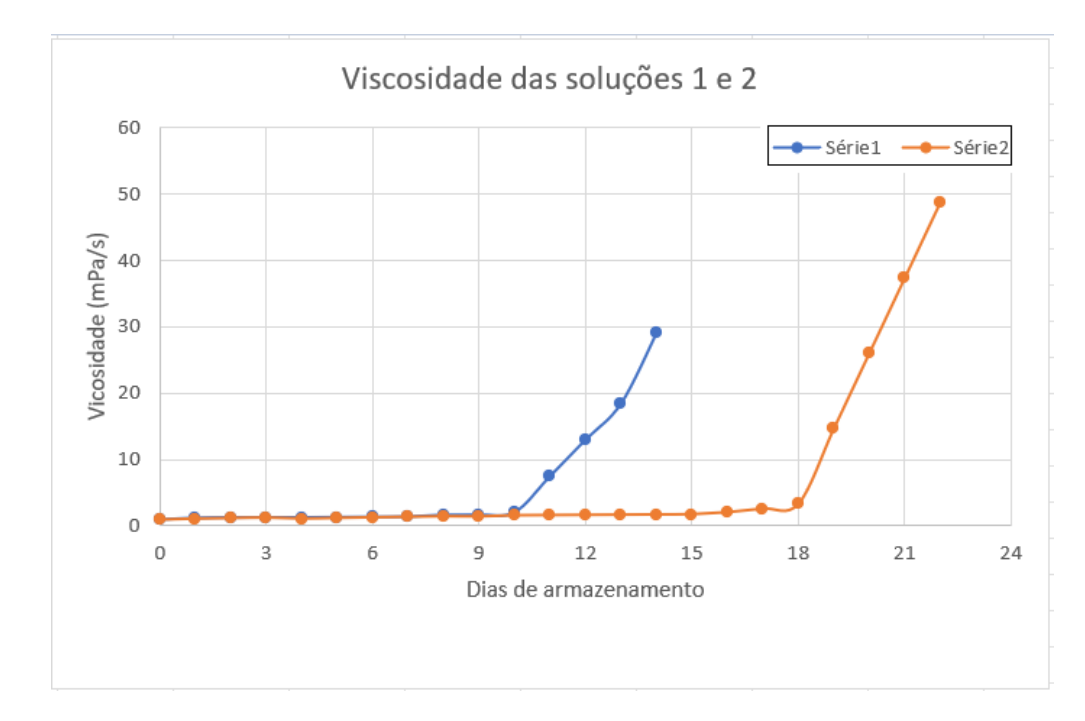

**Figura 17** - Comparação entre as Viscosidades obtidas das soluções no decorrer do tempo

Fonte: Elaboração própria

#### <span id="page-31-0"></span>**6. CONSIDERAÇÕES FINAIS**

A determinação do tempo de uso de qualquer produto é uma característica importante para determinação e, este trabalho observou o tempo de vida de duas soluções de reagentes utilizados como dopantes de lâminas de silício e desenvolvidos no laboratório da FATEC-SP.

A medida de viscosidade do reagente para avaliar a falha do reagente foi constatado como um procedimento eficiente e o uso das técnicas de análise de confiabilidade como determinante para obter o modelo que descreve o tempo de vida.

Nas duas soluções, o melhor modelo foi a forma de log normal e o tempo mediano para a solução 1 foi de 9,7 dias com risco acentuado a partir do oitavo dia e para a solução 2 o tempo mediano foi de 16,6 dias com risco crescente, indicando envelhecimento, a partir do décimo sexto dia, não servindo para uso no processo de dopagem.

Este trabalho se torna importante para processos da microeletrônica, que requer níveis rigorosos de controle na confecção das camadas construídas em um dispositivo semicondutor, e esta pesquisa traz, uma forma simples e gratuita de trabalhar com os dados, permitindo amplas aplicações.

Para trabalhos futuros sugere-se que seja feito variação nas temperaturas e concentração para avaliar a possibilidade de aumento no seu tempo de vida. Esse estudo permitirá caracterizar de forma mais completa o tempo de vida da solução utilizada como reagente dopante.

#### <span id="page-32-0"></span>**7. BIBLIOGRAFIA**

[1] Mattede, Henrique. **Semicondutores – [O que são e para que](file:///C:/Users/gabri/Downloads/Mattede,%20Henrique.%20Semicondutores%20–%20O%20que%20são%20e%20para%20que%20servem!. Mundo%20da%20Elétrica,%202019.%20Disponível%20em:%20https:/www.mundodaeletrica.com.br/semicondutores-o-que-sao-para-que-servem/.%20Acesso%20em:%2020/09/2021)  servem!. Mundo da Elétrica**[, 2019. Disponível em:](file:///C:/Users/gabri/Downloads/Mattede,%20Henrique.%20Semicondutores%20–%20O%20que%20são%20e%20para%20que%20servem!. Mundo%20da%20Elétrica,%202019.%20Disponível%20em:%20https:/www.mundodaeletrica.com.br/semicondutores-o-que-sao-para-que-servem/.%20Acesso%20em:%2020/09/2021)  [https://www.mundodaeletrica.com.br/semicondutores-o-que-sao-para-que](file:///C:/Users/gabri/Downloads/Mattede,%20Henrique.%20Semicondutores%20–%20O%20que%20são%20e%20para%20que%20servem!. Mundo%20da%20Elétrica,%202019.%20Disponível%20em:%20https:/www.mundodaeletrica.com.br/semicondutores-o-que-sao-para-que-servem/.%20Acesso%20em:%2020/09/2021)[servem/. Acesso em: 20](file:///C:/Users/gabri/Downloads/Mattede,%20Henrique.%20Semicondutores%20–%20O%20que%20são%20e%20para%20que%20servem!. Mundo%20da%20Elétrica,%202019.%20Disponível%20em:%20https:/www.mundodaeletrica.com.br/semicondutores-o-que-sao-para-que-servem/.%20Acesso%20em:%2020/09/2021) set. 2021.

[2] Santos, Isaac Pereira. Introdução à análise de confiabilidade: Uma aplicação ao setor de Transporte, 2016. Disponível em: http://dspace.bc.uepb.edu.br/jspui/bitstream/123456789/10144/1/PDF%20- %20Isaac%20Pereira%20Santos.pdf. Acesso em: 20 set. 2021.

[3] Colosimo E.A, Giolo S.R. **Análise de sobrevivência aplicada**. 2006.. (p.5)

[4] Coutinho, Thiago. Como o Anaconda IDE pode ajudar na sua programação em Python. **Voitto**, 2020. Disponível em:

[https://www.voitto.com.br/blog/artigo/anaconda-python-ide.](https://www.voitto.com.br/blog/artigo/anaconda-python-ide) Acesso em: 24 ago. 2021

[5] Vilai, Lorí. **Testes de Hipóteses Não Paramétricas.** Curso de estátistica. Data completa 2008. Faculdade UFRGS. Disponível em [http://www.mat.ufrgs.br/~viali/estatistica/mat2282/material/apostilas/Testes\\_Na](http://www.mat.ufrgs.br/~viali/estatistica/mat2282/material/apostilas/Testes_Nao_Parametricos.pdf) [o\\_Parametricos.pdf](http://www.mat.ufrgs.br/~viali/estatistica/mat2282/material/apostilas/Testes_Nao_Parametricos.pdf) Acesso em: 28 set. 2021

[6] CONCEITOS BÁSICOS EM ANÁLISES DE DADOS DE SOBREVIVÊNCIA. [*S. l.*], 3 nov. 2021. Disponível em: http://www.de.ufpb.br/~tarciana/MDS/Aula3.pdf. Acesso em: 18 out. 2021

[7] JUNIOR, Waldir. **Probabilidade de Cobertura dos Intervalos de Confiança Assintótico, p-Bootstrap e t-Bootstrap, Para alguns parâmetros da Distribuiçao Weibull**. 2005. Monografia (Centro de Ciências Exatas, Departamento de Estatística) - Universidade Estadual de Maringá, [*S. l.*], 2005. Disponível em:

https://www.yumpu.com/pt/document/read/12592337/probabilidade-de-

cobertura-dos-intervalos-de-confianca-uem. Acesso em: 13 out. 2021. (p.10, 11 e 90).

[8] FLORES, EMERSON. **Análises probabilísticas da estabilidade de taludes considerando a variabilidade espacial do solo**, 2008. Disponível em: https://www.maxwell.vrac.puc-rio.br/12093/12093\_3.PDF. Acesso em: 13 out. 2021 (p.24, 25 e 26.)

[9] SANTOS, Isaac. Introdução à Análise de Confiabilidade: Uma aplicação ao setor de Transportes. , [S. l.], p. 48, 2 abr. 2016. Disponível em: http://dspace.bc.uepb.edu.br/jspui/bitstream/123456789/10144/1/PDF%20- %20Isaac%20Pereira%20Santos.pdf. Acesso em: 13 jun. 2022.

[10] FOGLIATTO, Flávio; DUARTE, José. **Confiabilidade e manutenção industrial**. [*S. l.*: *s. n.*], 2011.

[11]Tarciana .**especificação do tempo de sobrevivência**. In: Especificação do Tempo de Sobrevivência.

Disponível em: http://www.de.ufpb.br/~tarciana/MDS/Aula2.pdf. Acesso em: 13 jun. 2022

[12] PERCENTIL. [*S. l.*], 8 set. 2020. Disponível em: https://pt.wikipedia.org/wiki/Percentil. Acesso em: 12 jun. 2022.

[13] MARTINS, Vera. Análise não paramétrica de falhas ao longo do calendário para alto-falantes. **Produto & produção**, [*S. l.*], 8 out. 2010. (p.12)

#### ANEXO

import lifelines

import matplotlib.pyplot as plt

import numpy as np

#from numpy.random import uniform, exponential

#import random

#random.seed(1)

import pandas as pd

from lifelines.plotting import plot lifetimes

```
dados =
```
pd.read\_excel('D:/2022/FATEC/Semestre\_1/TG/Vini\_Gab/analise\_2.xlsx') from lifelines import KaplanMeierFitter kmf = KaplanMeierFitter(label="Experimento 2")  $T =$  dados $T$ <sup>'ti'l</sup>  $E =$  dados['falha'] from lifelines import \*

fig,  $axes = plt.subplots(2, 2, figsize=(13.5, 7.5))$ 

```
kmf = KaplanMeierFitter().fit(T,E, label='KaplanMeier')
wbf = WeibullFitter().fit(T,E, label='Weibull')
exf = ExponentialFitter().fit(T,E, label='Exponential')
lnf = LogNormalFitter().fit(T,E, label='LogNormal')
wbf.plot_survival_function(ax=axes[0][0])
exf.plot_survival_function(ax=axes[0][1])
lnf.plot_survival_function(ax=axes[1][0])
kmf.plot_survival_function(ax=axes[1][1])
print('Tempo Mediano de vida', Inf.median_survival_time_)
from lifelines import WeibullFitter
ax = Inf.plot\_cumulative\_hazard()ax.set_title("Cumulative hazard of Log normal model; estimated parameters")
```